# Tutorial

# Inscrição via<br>SIGAA

# (Público Interno)

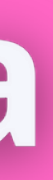

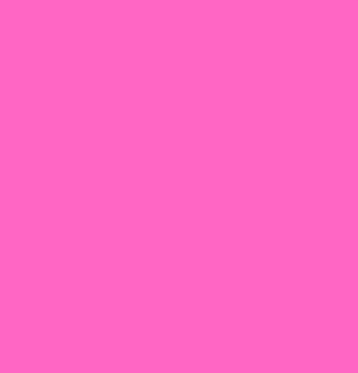

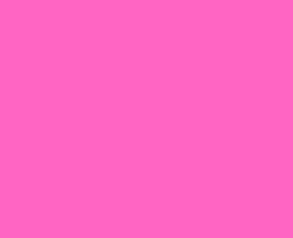

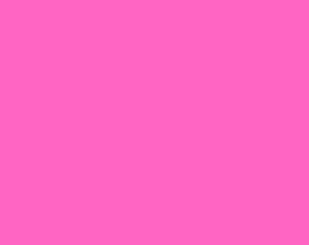

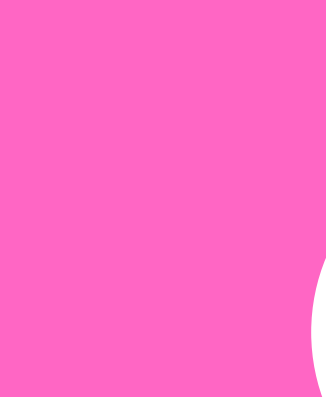

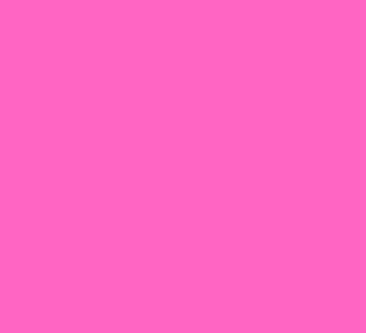

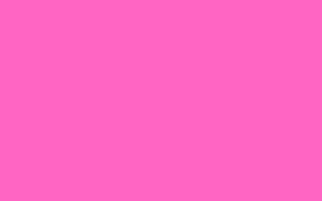

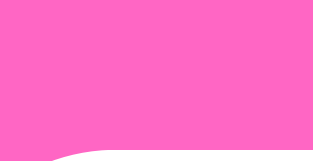

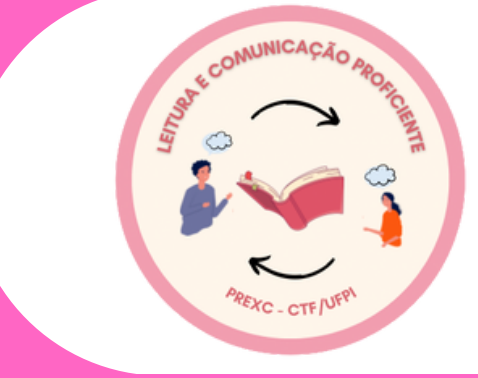

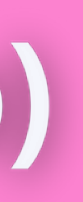

# **Acesse esse link:** https://sigaa.uf pi.br/ Em seguida clique em:

## **Entrar no sistema**

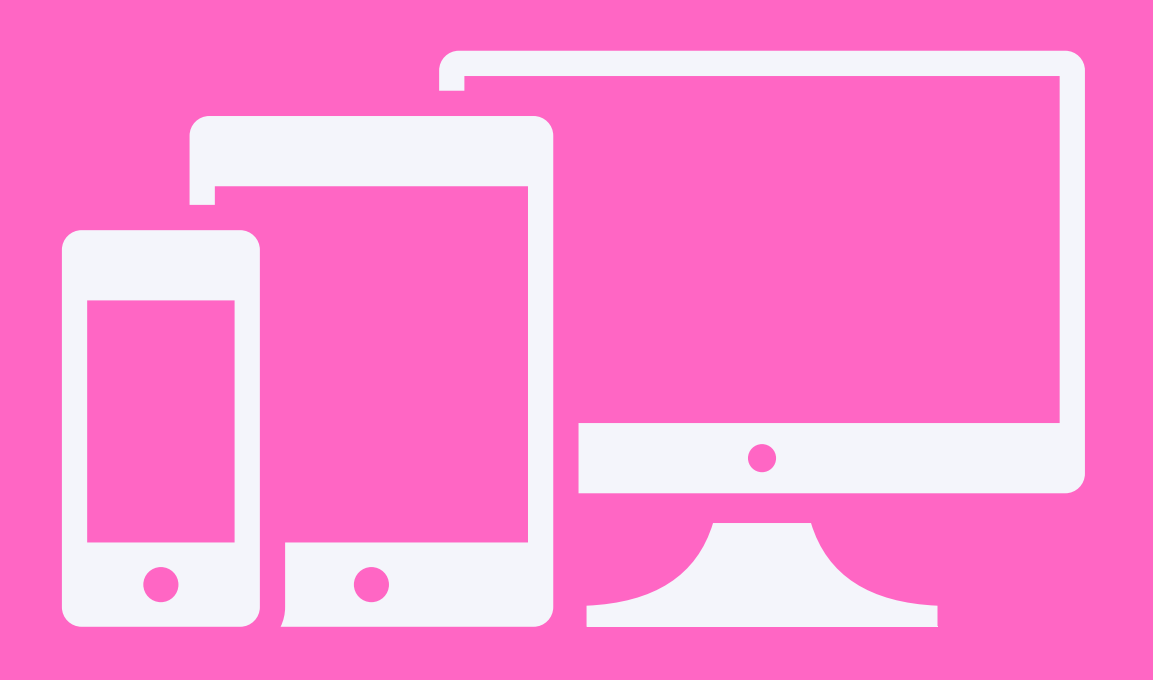

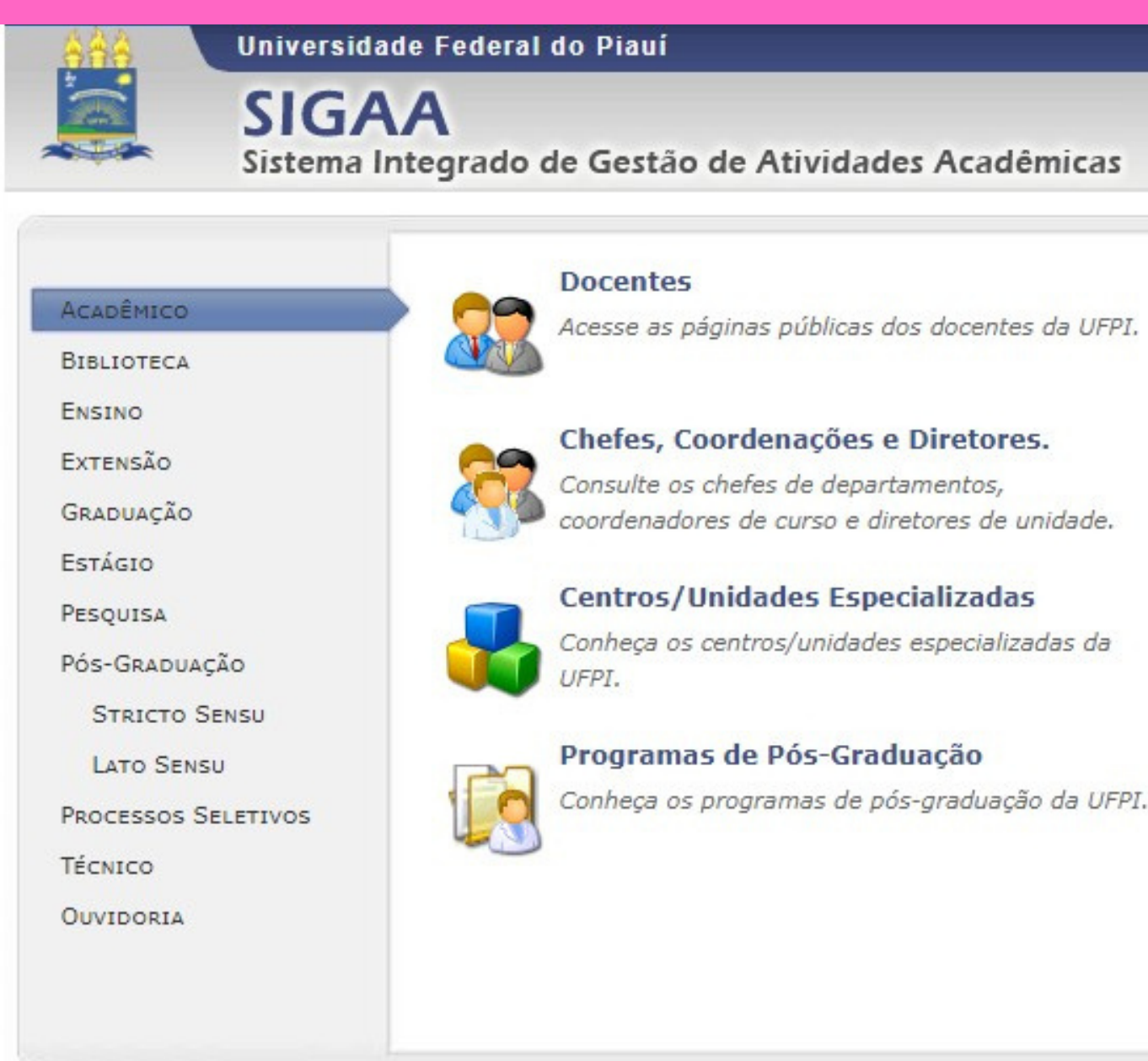

## NOTÍCIAS E COMUNICADOS

## Processo Seletivo Simplificado para Bolsistas da Superintendência de Comunicação Social/UFPI

A Superintendência de Comunicação Social da Universidade Federal do Piauí torna pública a abertura de inscrições do Processo de Seleção para participação em programa de Bolsa Estudantil de experiência extracurricular, profissional e/ou complementar, no âmbito da Superintendência de Comunicação Social / SCS-UFPI, no campus da UFPI, na cidade de Teresina, conforme disposto no art. 92, da Resolução N.º 177/2012-CEPEX. As inscrições podem ser feitas de 29 de agosto até 12h do dia 04 de setembro de 2019 pelo site oficial da UFPI (www.ufpi.br) e www.ufpi.br/scs.

### Teresina, 19 de Maio de 2022

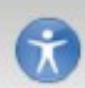

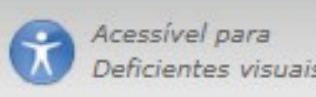

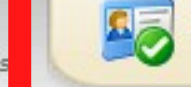

**ENTRAR NO SISTEMA** 

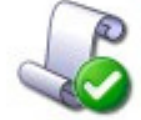

7777

## Autenticação de Documentos

Calendário Acadêmico

Efetue a autenticação dos documentos emitidos pelo SIGAA.

Consulte o calendário acadêmico da UFPI

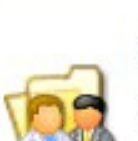

## **Departamentos**

Conheça os departamentos da UFPI.

# Em seguida, faça seu login

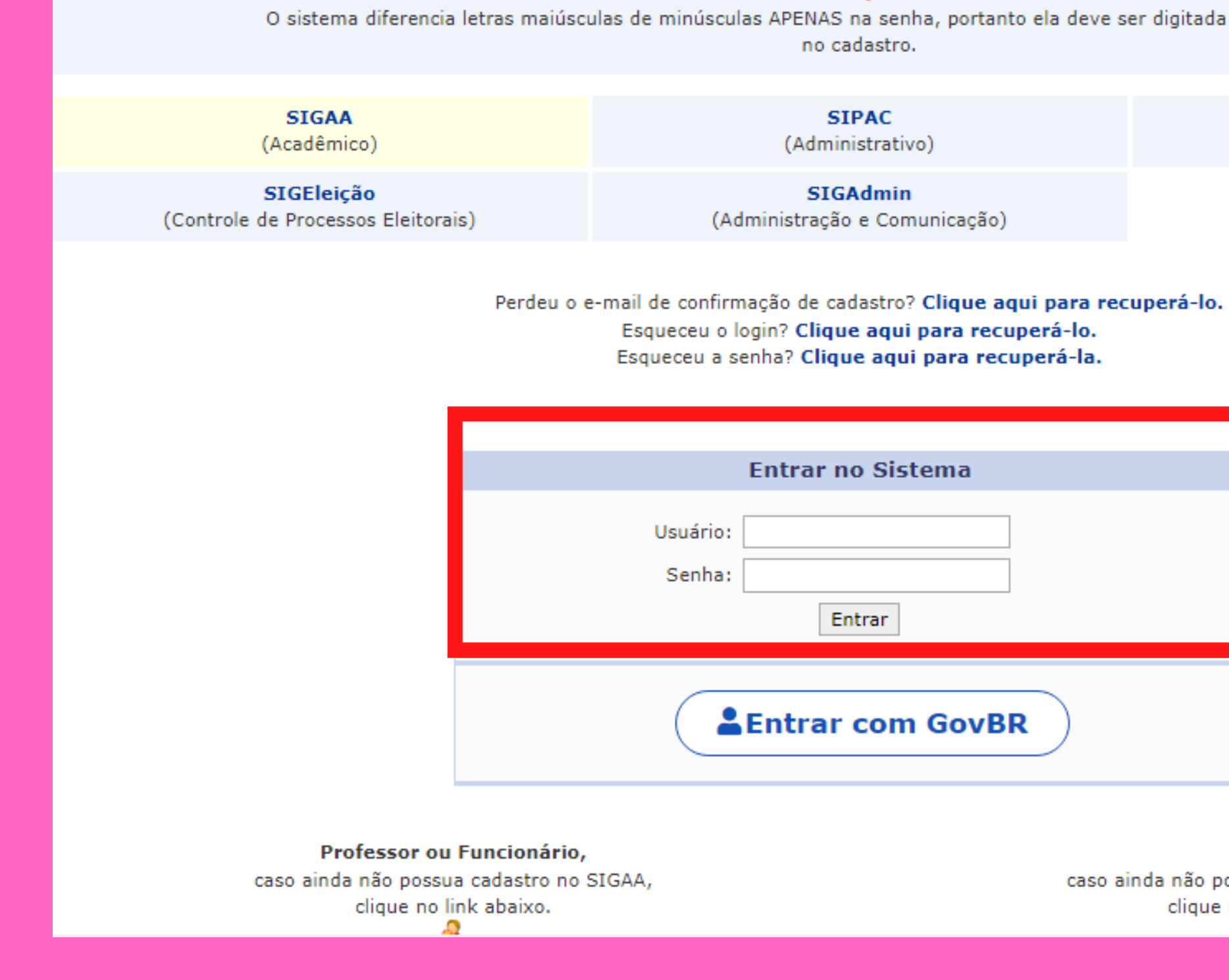

# $\bullet$  $\bullet$

UFPI - SIGAA - Sistema Integrado de Gestão de Atividades Acadêmicas

## **ATENÇÃO!**

O sistema diferencia letras maiúsculas de minúsculas APENAS na senha, portanto ela deve ser digitada da mesma maneira que no cadastro.

> **SIPAC** (Administrativo)

**SIGRH** (Recursos Humanos)

**SIGAdmin** (Administração e Comunicação)

Esqueceu o login? Clique aqui para recuperá-lo. Esqueceu a senha? Clique aqui para recuperá-la.

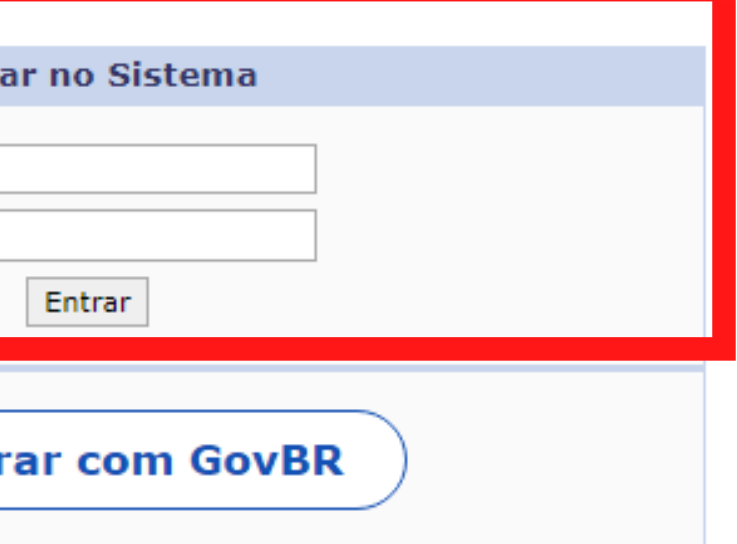

Aluno, caso ainda não possua cadastro no SIGAA, clique no link abaixo. **A** 

## **Agora clique em:** Ações de extensão

## >inscrições on-line > acesso de inscrições onlines

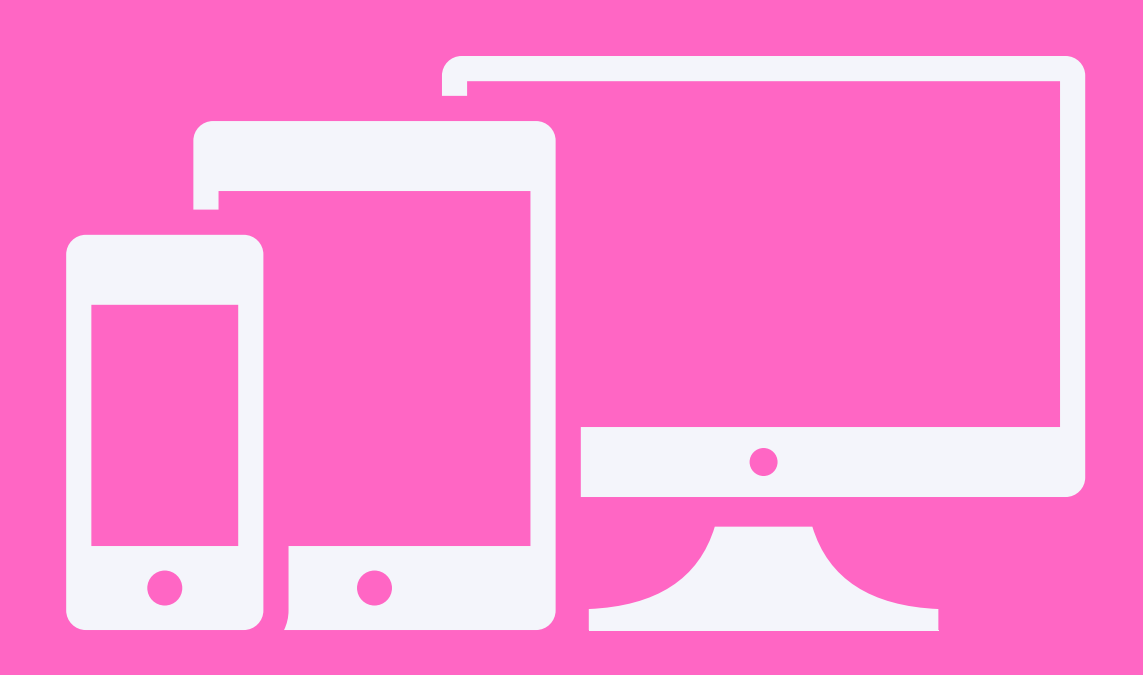

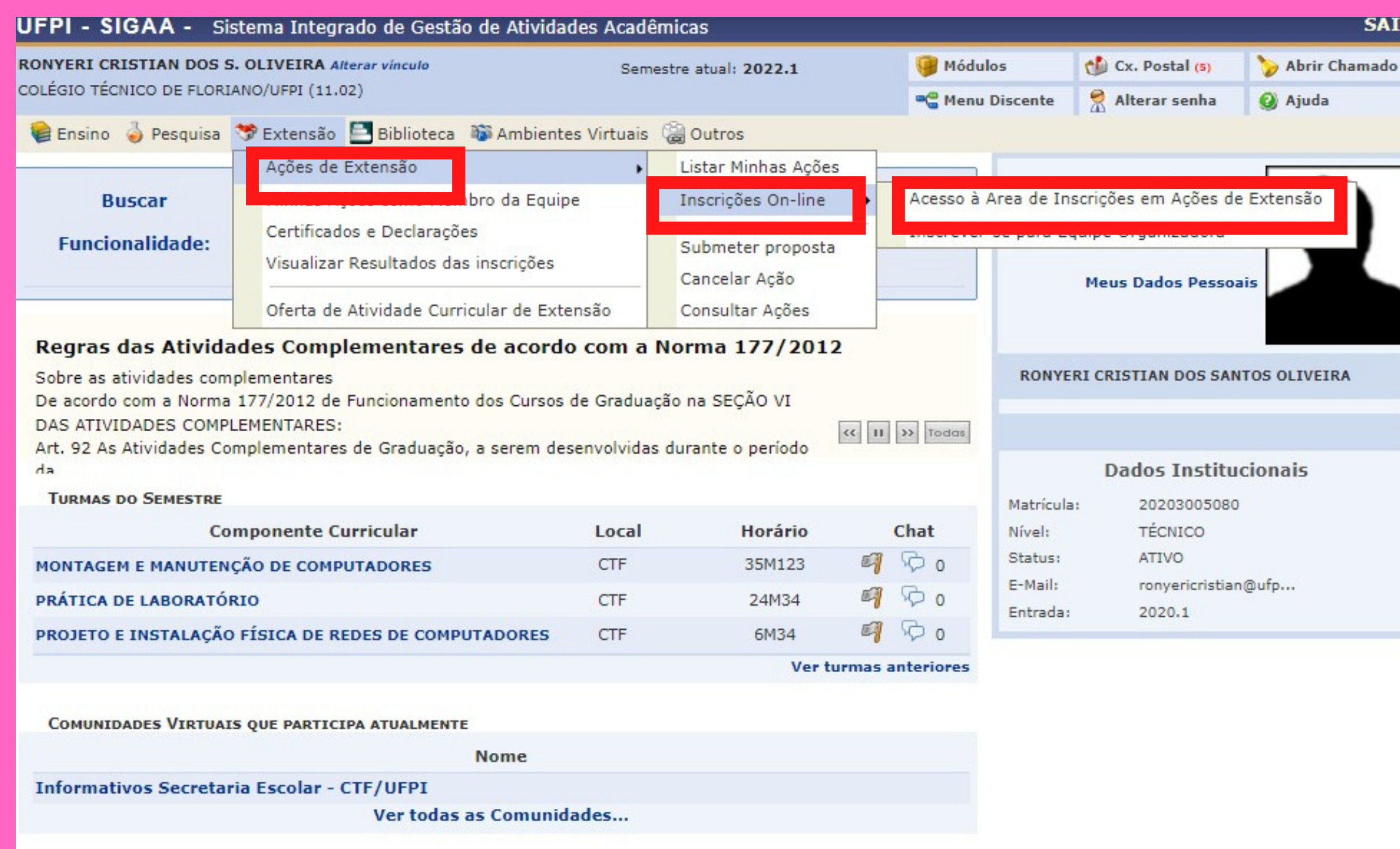

FÓRUM DO CURSO DE TÉCNICO EM INFORMÁTICA

Caro Aluno, este fórum é destinado para discussões relacionadas ao seu curso. Todos os alunos do curso e

# agora clique em: Cursos e eventos abertos

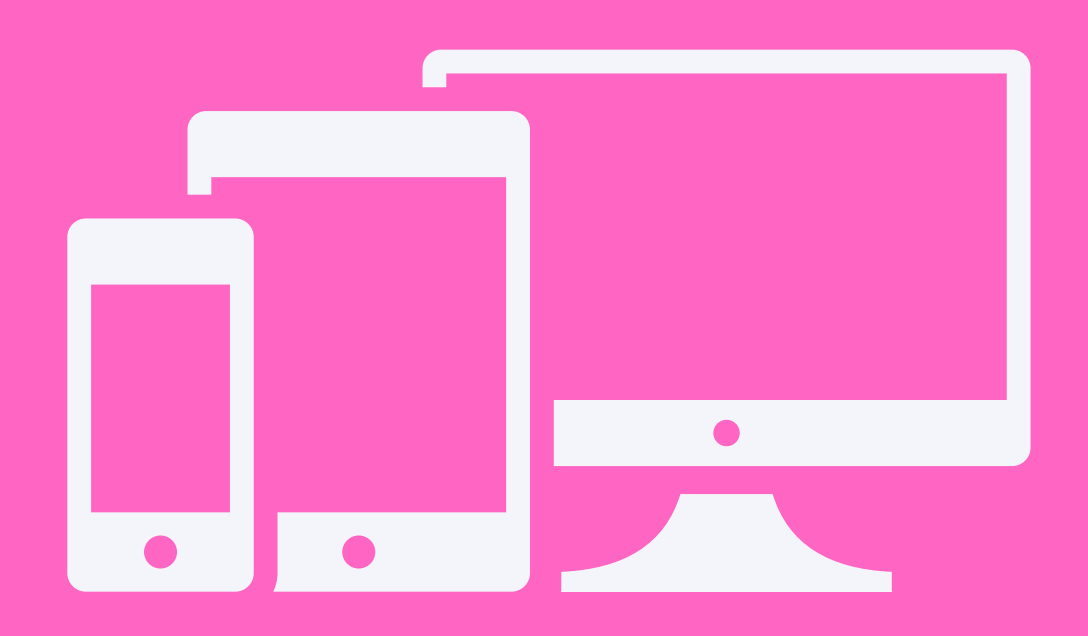

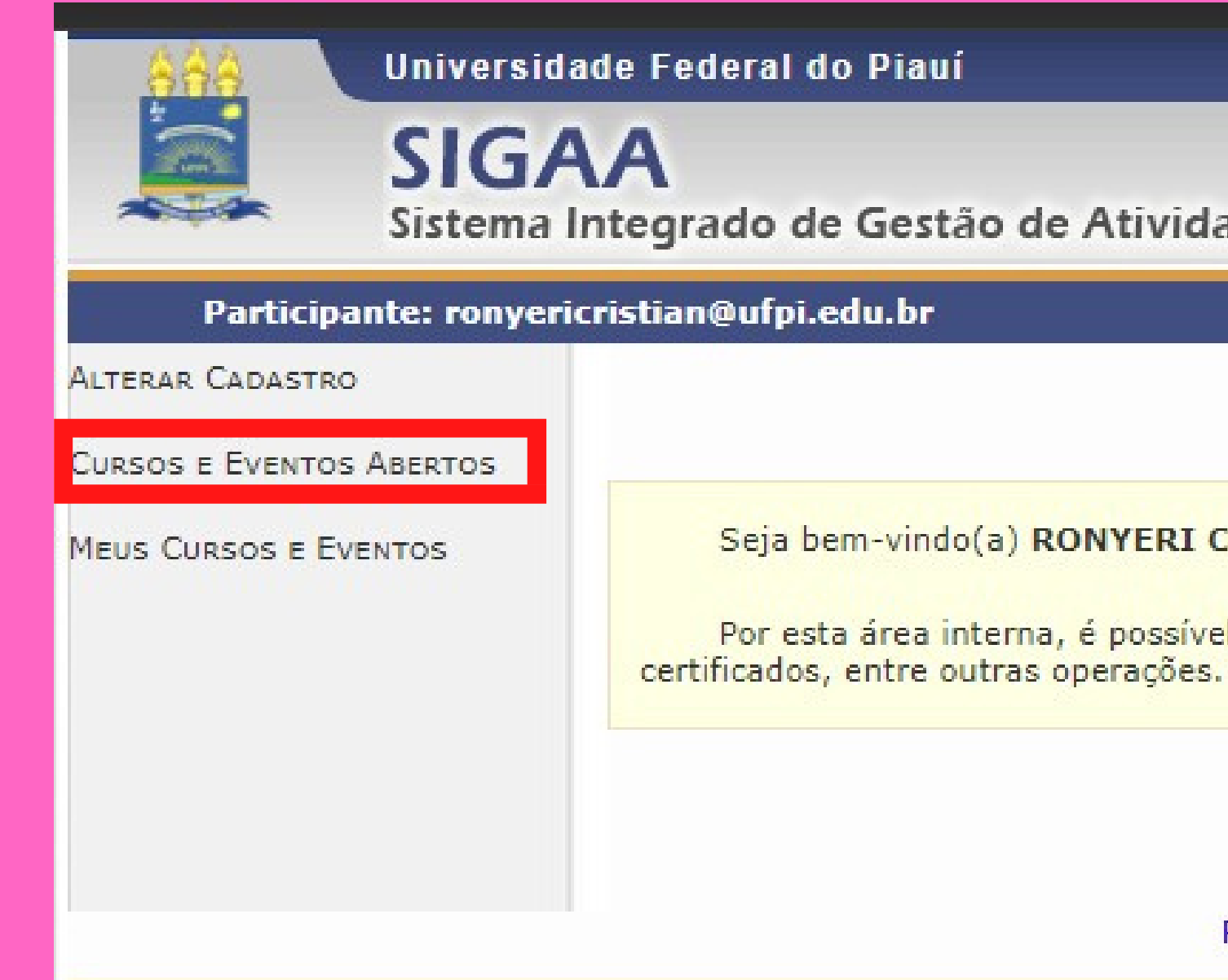

SIGAA | Superintendência de Tecnologia da Informação - STI/UFPI - (86) 3215-1124 | sigjb06.ufpi.br.instancia1 vs

Sistema Integrado de Gestão de Atividades Acadêmicas

## Seja bem-vindo(a) RONYERI CRISTIAN DOS SANTOS OLIVEIRA,

Por esta área interna, é possível inscrever-se em cursos e eventos de extensão, gerer

Acessível para

Deficientes visuais

Retornar a Página Inicial

# **Acesse o evento clica Maria DE NAZARETH FERNAL**

**em:**

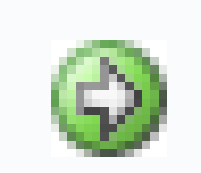

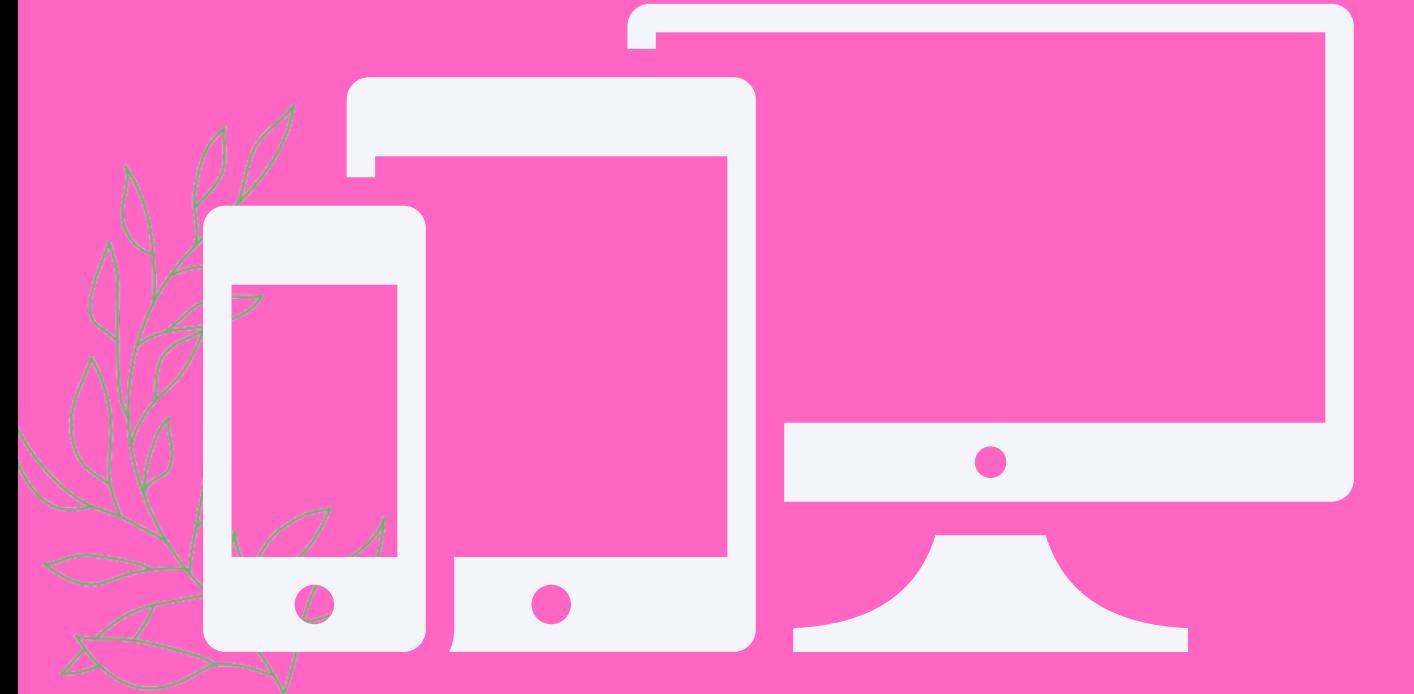

### **Título**

I Mostra sobre Psicopedagogia como ár conhecimento e atuação inter, multi e transdisciplinar: desafios e perspectiva atualidade

Coordenação: LUANA MARIA GOMES DE ALI

Formação inicial na filosofia marxista e Psicologia Histórico cultural: contribuiç entender a educação e formação humar

Língua Portuguesa (Edição 2023.1) Coordenação: JOSE RIBAMAR LOPES BATIS

## **ANATOCLÍNICA**

Coordenação: ARDILLES JUAN CARLOS ALV **SANTOS** 

Seminário de Avaliação e Orientação de de Pesquisa do Trabalho de Conclusão I do Curso de Letras-Inglês (2022.2) Coordenação: CLAUDIO AUGUSTO CARVALI

**MULTILab UFPI apresenta: "Ludicidade** Recreação e Lazer: Diálogos Pedagógic Coordenação: ALESSANDRA LOPES DE OLIV

I Fórum Estadual de Educação Especial: e interlocuções acerca das realidades e possibilidades no Piauí Coordenação: CARLA ANDREA SILVA

IV Seminário de Projetos de TCC do Cur Letras-Libras

Coordenação: MARAISA LOPES

Ciclo de palestras em Comunicação, Cul Educação

Coordenação: LIVIA FERNANDA NERY DA SI

Proficiência e Variedade Linguística Coordenação: MARIA DO PERPETUO SOCOR **OLIVEIRA SANTOS** 

Os fundamentos biologicos do vicio a di abuso - Estudo dos mecanismos moleci celulares e implicações para saúde hum Coordenação: FRANCISCO DAS CHAGAS AL

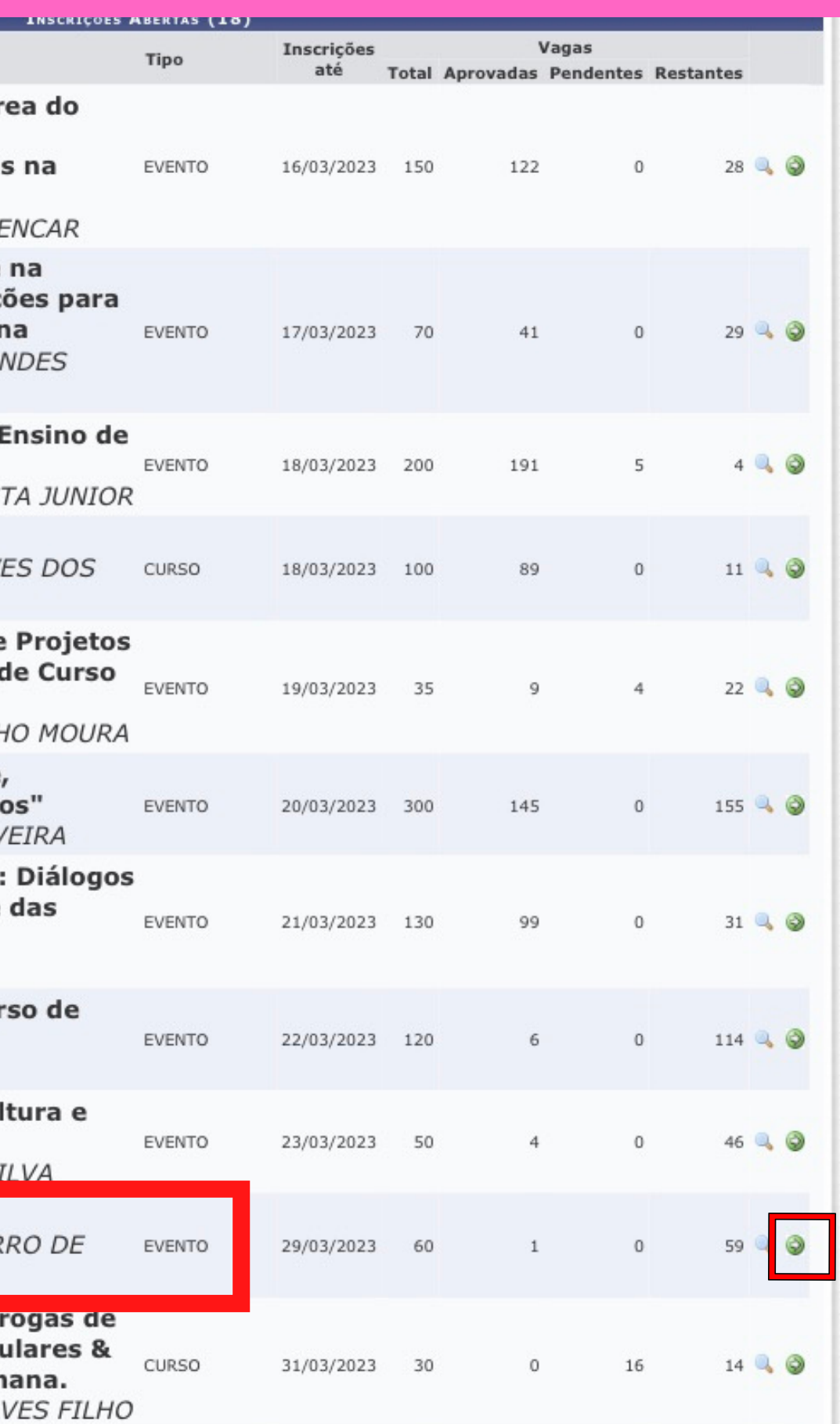

# Leia todas as Informações coloque o nome da instituição depois confirme sua inscrição

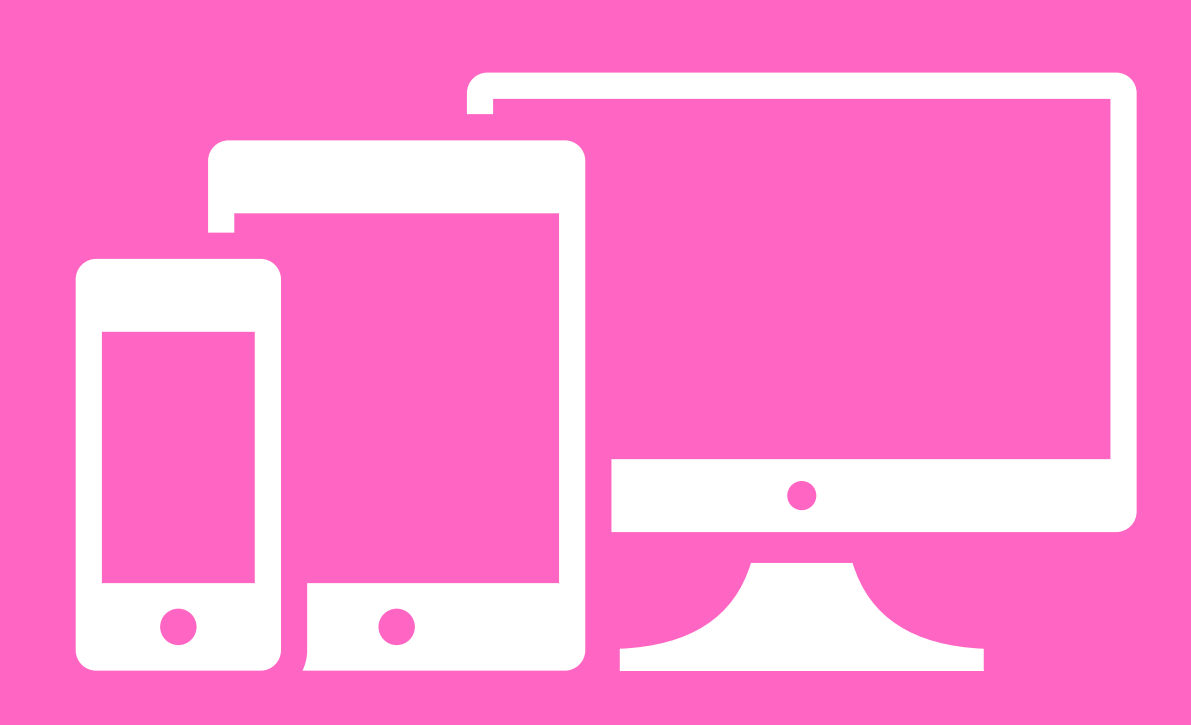

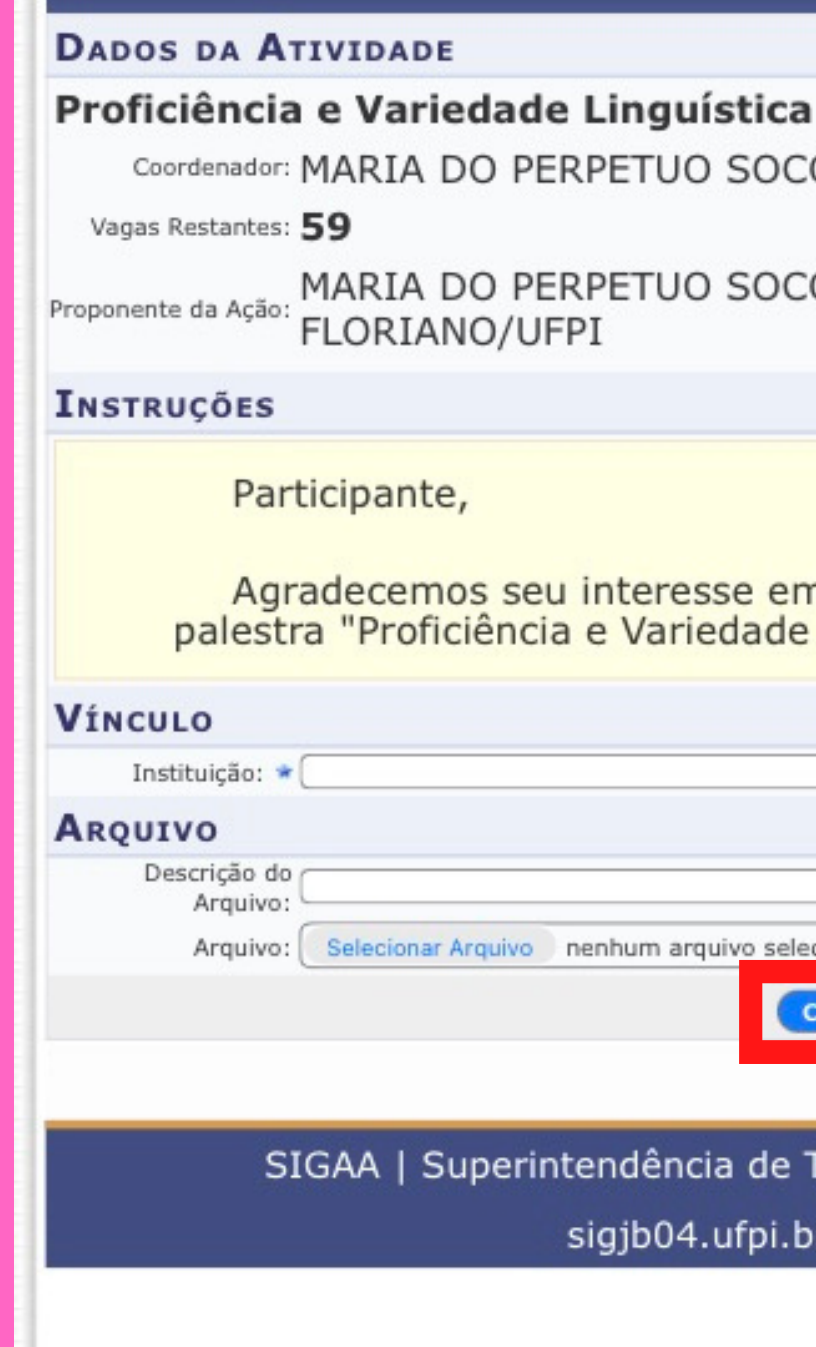

FORMULÁRIO DE INSCRIÇÃO

Coordenador: MARIA DO PERPETUO SOCORRO DE OLIVEIRA SANTOS

## MARIA DO PERPETUO SOCORRO DE OLIVEIRA SANTOS COLÉGIO TÉCNICO DE<br>FLORIANO/UFPI

Agradecemos seu interesse em nosso evento. Siga as instruções para inscrição na palestra "Proficiência e Variedade Linguística"

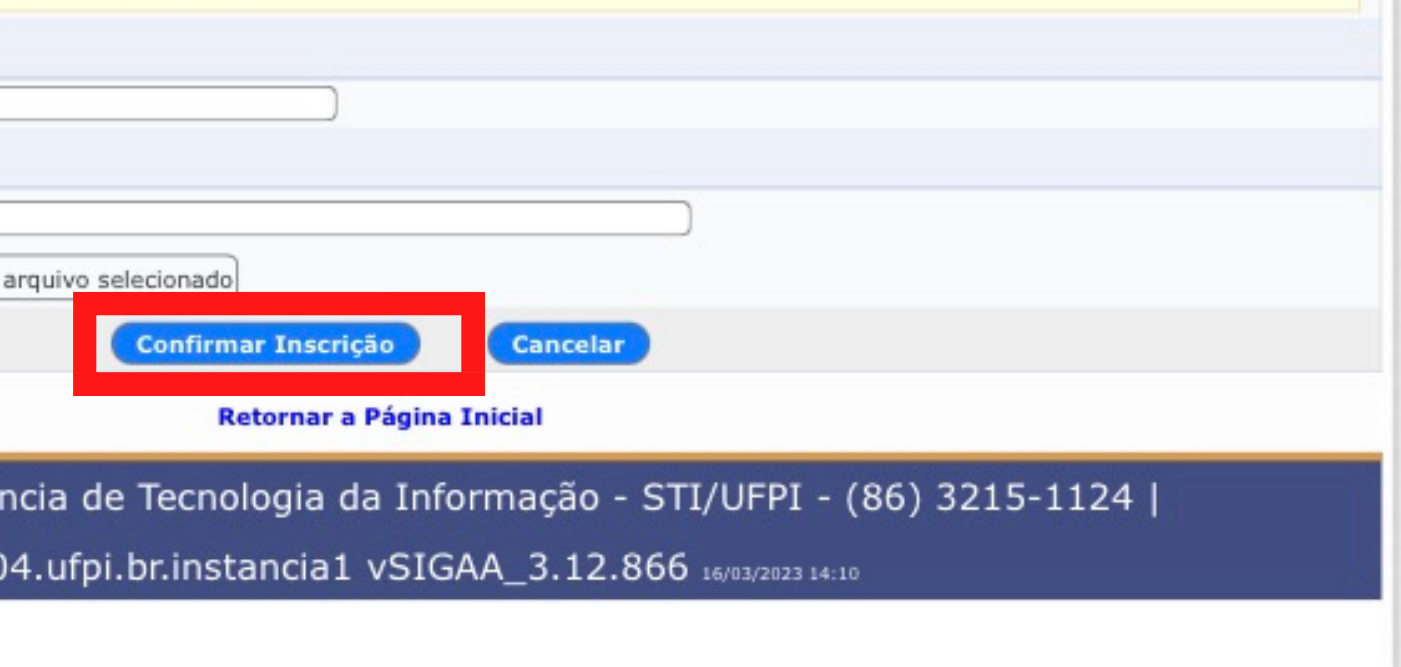